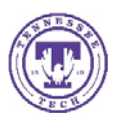

## PROJECT CLOSE‐OUT PROCESS

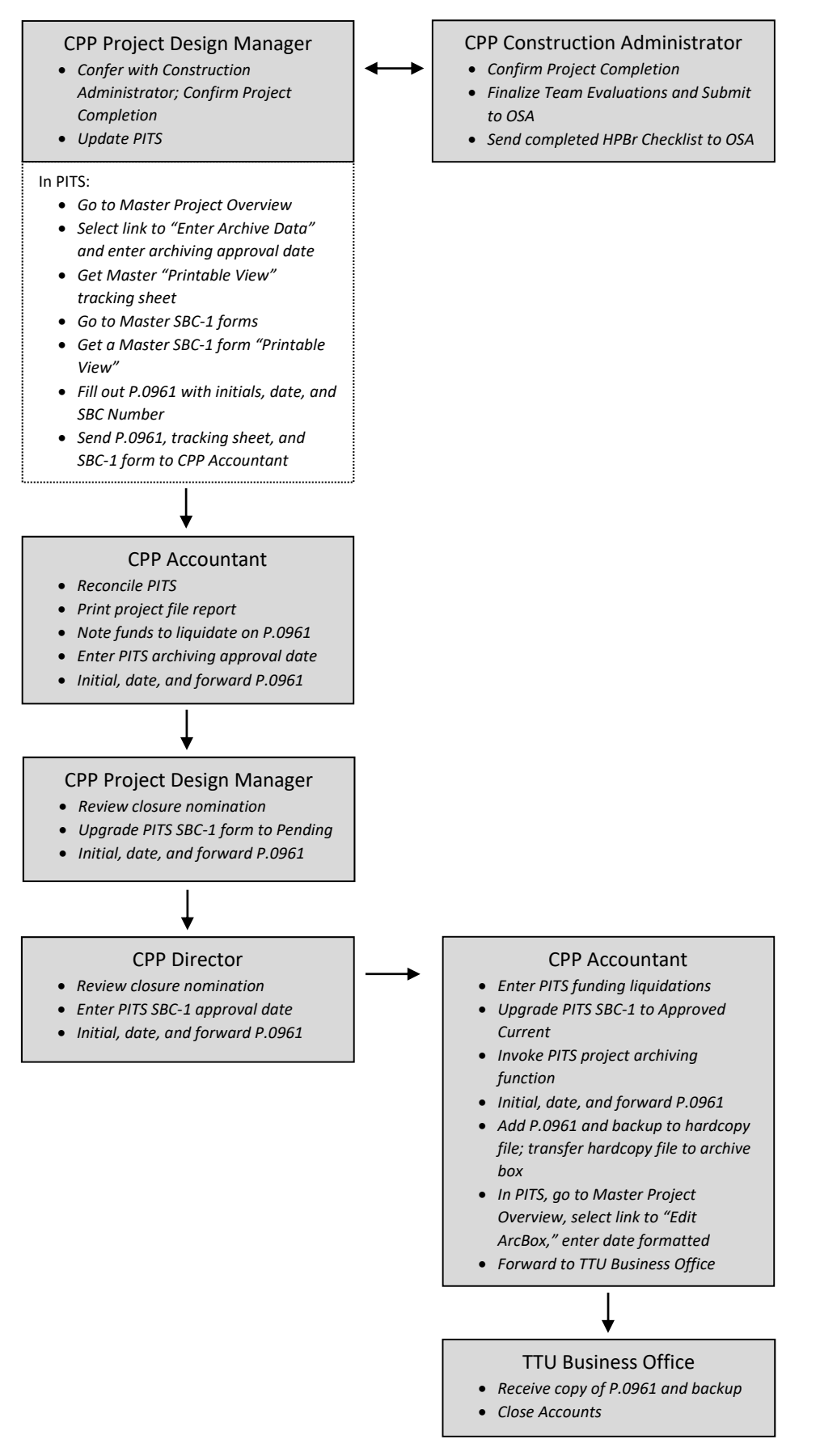